# Yann Esposito

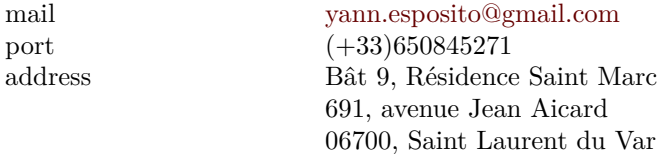

## **Professional Background**

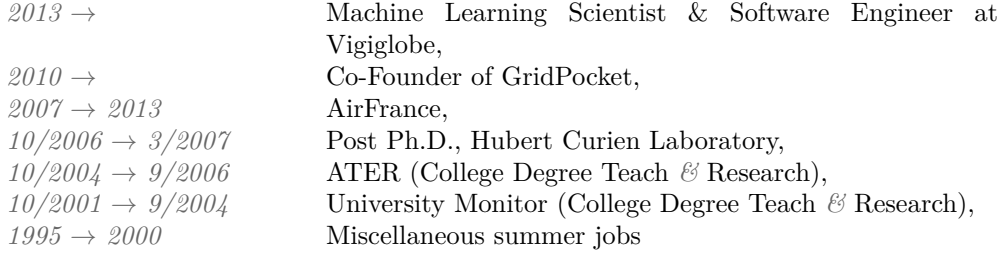

## **Education**

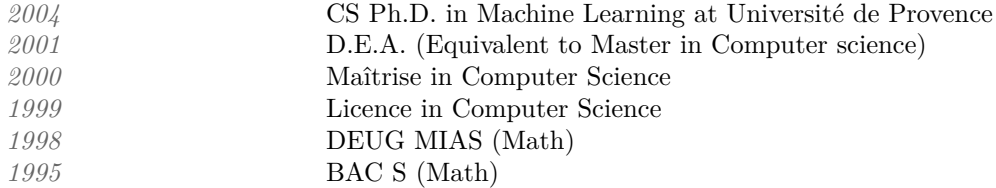

## **Research Activies: Publications**

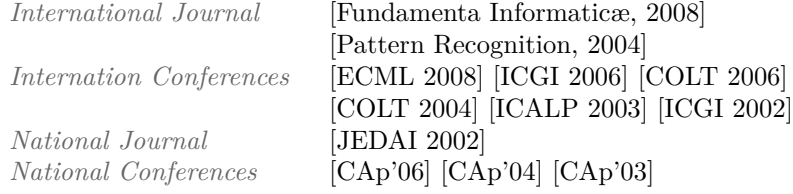

#### **Presentation**

I am French with a Post Ph.D in Machine Learning<sup>[1](#page-1-0)</sup>. Furthermore I love web programming and design.

I am currently working for Vigiglobe. The first six months I worked with node.js (API/MongoDB/Web). Then we upgraded our stack to *Clojure, Haskell, Mesos, Kafka, Druid*, etc… At that time we were two to make all technical decisions. In the end we made a real time analytics of social media content on a scalable architecture. Actually our architecture is able to man-age (Aggregation & Machine Learning) thousands of messages per second.<sup>[2](#page-1-1)</sup> In particular, I've written an Haskell twitter stream absorber able to handle thousands of tweets per seconds. And I coded myself a real time sentiment analysis module taking algebraic properties into account to optimize its efficiency.

- During my Ph.D. I made a  $C_{++}$  program (github<sup>[3](#page-1-2)</sup> and resume<sup>[4](#page-1-3)</sup>). I coded most of standard HMM learning algorithms. I developed an algorithm which I invented during my Ph.D. which use some operational optimization algorithm. During this period I published articles in international conferences and I taught Computer Science to college students.
- At the Hubert Curien Laboratory I made my post Ph.D. I developed a scientific application in Java/applet/JWS that should be used by biologists. The code has been updated a bit since my 6 month post  $Ph.D<sup>5</sup>$  $Ph.D<sup>5</sup>$  $Ph.D<sup>5</sup>$ .
- I worked in the web industry for Airfrance. My work environment was quite heterogeneous. From shell scripting to manage huge amount of data, web design and production environment.
- I worked for GridPocket (I am a co-founder). This is a French startup specialized in Electric Grid. I created a private<sup>[6](#page-1-5)</sup> web application.
- I've also written an iOS application to manage passwords<sup>[7](#page-1-6)</sup>.
- I am the author of some quite popular blog posts<sup>[8](#page-1-7)</sup>.

For an almost exhaustive list of my projects, you could check my github account: [github.com/yogsototh](https://github.com/yogsototh)

<span id="page-1-0"></span><sup>1</sup>To be more precise in Grammatical Inference

<span id="page-1-1"></span><sup>2</sup><http://vigiglobe.com>

<span id="page-1-2"></span><sup>3</sup><https://github.com/yogsototh/DEES>

<span id="page-1-4"></span><span id="page-1-3"></span><sup>4</sup><http://yann.esposito.free.fr/dees.php?lang=en>

 $5$ <http://labh-curien.univ-st-etienne.fr/SEDiL/faq.php?lang=en> (I like to believe I became a better designer )

<span id="page-1-5"></span> $6$ Sorry the code is private I can't show it :(.

<span id="page-1-6"></span><sup>7</sup><http://ypassword.espozito.com>

<span id="page-1-7"></span><sup>8</sup><http://yannesposito.com/Scratch/en/blog/>

# Public things done

- [Vigiglobe](http://vigiglobe.com) architecture able to analyze thousands of social media messages in realtime. In particular, real time Machine Learning & Statistics.
- YPassword iOS application
- Gridpocket web services (from conception to realization, works in correlation with a mobile app)
- [DEES](https://github.com/yogsototh/DEES): a 10.000 line  $C++$  command line program. This program implement most [HMM](http://en.wikipedia.org/wiki/Hidden_Markov_model) standard algorithms *&* inference algorithms.
- [SeDiL](http://labh-curien.univ-st-etienne.fr/SEDiL/): a Java application using Swing UI. The goal is to provide biologist an easy way to use an algorithm that generate Similarity Matrices for strings but also for Tree structures. Most graphics was done by me, including the drawing of trees. I didn't used a library for that purpose.
- For YPassword ; a Dashboard Widget, a web interface, a command line tool.
- Some websites: [yannesposito.com,](http://yannesposito.com) [ypassword.espozito.com](http://ypassword.espozito.com)
- Written a thesis in Machine Learning and published in major international conferences: [ICALP 2003], [COLT 2004] *&* [COLT 2006].
- A full javascript web application which display Electric consumption in real time.
- [krambook](http://krambook.espozito.com) (the engine I use to create this document. I exported it in HTML, PDF (using LAT<sub>EX</sub>) and SVG.
- some Mac OS X screensaver, a MetaPost plugin to draw Automata, an RFC-like document to help my student to make a TOR like network, etc…
- a bunch of other projects see <http://github.com/yogsototh>

# Technical Competences

- **Languages: Haskell**, **Clojure**, **Javascript**, scheme, C, camL, C++, Ruby, Perl, Java, Python, PHP
- **Web frontend: elm**, **Clojurescript**, **Reagent**, **Angular.js**, **sass**, etc…
- **Web framework: compojure-api**, **Yesod** (Haskell web framework), actionhero (node.js)
- **Programming environments:** Mac OS X, Unix/Linux (Solaris, Ubuntu, Debian), Windows XP
- **Data Mining Tools: weka**, SVMlight

**Stream Computing:** storm (with clojure)

Unix: Shell scripts (zsh, bash), awk, L<sup>AT</sup>EX, ConTeXt, metapost

- **Version Control Tools: git**, Bazaar (DCVS), subversion (svn), CVS
- **Mac: Objective-C Cocoa (Mac & iOS)**, Dahsboard widget, Quartz Composer

# Jobs

## ▷ **Machine Learning Scientist** *&* **Software Engineer for Vigiglobe** *2013 →*

Sophia Antipolis, France

**Product** Scalable Real Time Social Media Analytics

Sentiment Analysis

Many client side web applications (Angular.js & reagent)

**Role** Machine Learning Scientist (fast sentiment analysis, learning protocols, etc..)

Full stack engineer (backend to frontend architecture)

**Technical Keywords:** Clojure, Haskell, node.js, reagent, Angular.js, Stream computing

### ▷ **Co-Founder** *&* **freelance for GridPocket** *2010 →*

Sophia Antipolis, France

**Product** Two API server (one for client, another for administration)

A private client side web application

An iPhone Application

Some Linux boxes to send data to the servers

A Linux driver

**Role** Full technical responsibilities

**Technical Keywords:** Ruby, REST, JSON, HTML, CSS, Javascript, AJAX, jQuery, Objective-C, ASIHTTPRequest, CorePlot, CoreData, C

### ▷ **AirFrance** *2007 →*

Consultant

**Role** In charge of the Airfrance CMS for their website.

**Technical Keywords** TeamSite, Perl, XML, XHTML, CSS, javascript, JSP, Unix (Solaris/Linux), Bazaar

**Environnement** Windows (Cygwin), Sun Solaris, Linux

▷ **Post Ph.D** *10/2006 → 3/2007*

Université Jean Monet, Laboratoire Hubert Curien, Saint-Etienne

#### **Product** [SeDiL](http://labh-curien.univ-st-etienne.fr/SEDiL/)

**Role** Developer

Details

Java application: *11 000 lines with javadoc* Main functionalities

- learn edit matrices
- compute edit distances between trees or strings
- visualize trees or sequences (JAVA 2D)
- classification using K means
- Generate random tree couple from an edit distance matrice

Web: <http://labh-curien.univ-st-etienne.fr/SEDiL/>

Research

Similarity measure between strings or XML trees

#### **Contact** [Marc Sebban](mailto://marc.sebban@univ-st-etienne.fr)

**Technical Keywords** UML, Java 1.5, Swing, Java 2D, Java Web Start, Applet, subversion, XML, XHTML, PHP

**Environnement** Mac OS X, Linux (Debian), Windows XP

## ▷ **ATER** *10/2004 → 9/2006*

Research *&* Teacher, Université de Provence, Marseille *teach 1/2, research 1/6, C++ development 1/3* DEES ; a C++ software

> *7500 lines of C++ code, 10.000 with comments* Main functionalities:

- Mulitiplicity Automata, HMM *&* PDA Inference,
- Baum Welch *&* Viterbi Algorithms,
- GraphViz export,
- String Generation from many Models,

**Languages** C++

**API** STL

**Environment** Linux (Debian) *&* Windows XP

## ▷ **Moniteur des Universités** *10/2001 → 9/2004*

Université de Provence, Marseille *teach 1/3, research 1/3, C++ Development 1/3* Creation of DEES (see preceeding entry).

# Diploma

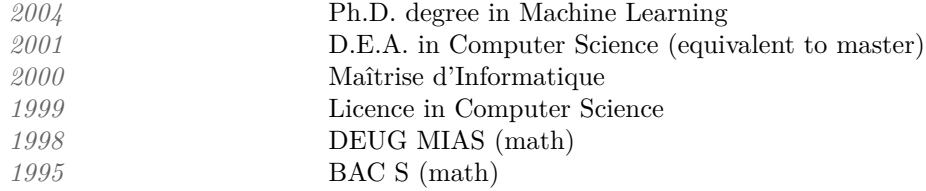

# Scientific Publications

## **International**

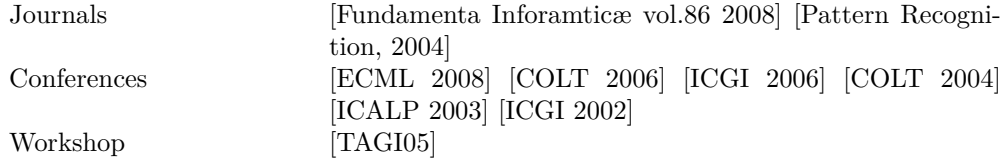

## **National (French)**

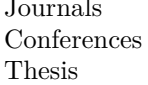

Journals [JEDAI, 2003]  $[$ CAP 2006]  $[$ CAP 2004]  $[$ CAP 2003] Université de Provence 2004]

# Projects

Most of my latest programming activities are publicly available at [github.com/yogsototh](http://github.com/yogsototh)

#### ▷ **YPassword** *2008 →*

Mainly an iOS application:

• YPassword, <http://ypassword.espozito.com>

I've done fully the website from scratch. Also there are some javascript implementation of YPassword tehcnic:

- a Mac OS X dashboard widget,
- a Cappuccino Web application,
- a jQuery Web application,
- a command line tool,
- an Applescript helper

### ▷ **Rubyzome** *2009 →*

Ruby API oriented framework. Done with Luc Juggery. This framework is REST oriented and output can be either JSON (preferred), but also XML or HTML.

### ▷ **Anonymous Network Project** *02/2006 → 06/2006*

Made a protocol similar to [TOR](http://www.torproject.org) for student.

## ▷ **Other projects**

• Web Application used for private team usage at AirFrance *2008 →* This application is just done *[for teh lulz](http://cache.ohinternet.com/images/thumb/f/fa/4tehlulz.jpg/618px-4tehlulz.jpg)*. Not related to the Airfrance work. But still pleasant. *Javascript(Prototype.js, Scriptaculous), CSS, PHP/MySQL, Google Talk*

- [metapost](https://github.com/yogsototh/metautomata) package to draw Automata *2003 → 2004 metapost*
- Mac OS X Screensavers [\(YClock](https://github.com/yogsototh/YClock) *&* YAquaBubbles) *2003 → 2004 Objective-C,Quartz Composer,Cocoa*

You could find even more information by looking at:

- My personnal website: <http://yannesposito.com>
- My github account: <http://github.com/yogsototh>